## «DATA Sample.bibdata»«INCLUDE Sample.refs»«##fig:"1-0"»The Sample Document Strikes Again

It is customary to begin any article by quoting another article  $\left[\langle \langle \mathcal{Q} \rangle \langle \mathcal{Q} \rangle \langle \mathcal{Q} \rangle \langle \mathcal{Q} \rangle \langle \mathcal{Q} \rangle \langle \mathcal{Q} \rangle \langle \mathcal{Q} \rangle \langle \mathcal{Q} \rangle \langle \mathcal{Q} \rangle \rangle \right]$ . It is preferable for this to be one of your own articles, even if it is only a manual  $\lfloor \sqrt{\alpha}$  cw84»]. It is also possible to quote from proceedings  $\lceil \langle \alpha \rangle \rangle$  as fairley 87»] or a technical report [«@engle-ford-korson89»].

There are many places where figures are useful. See figure «#doodle» for complete details.

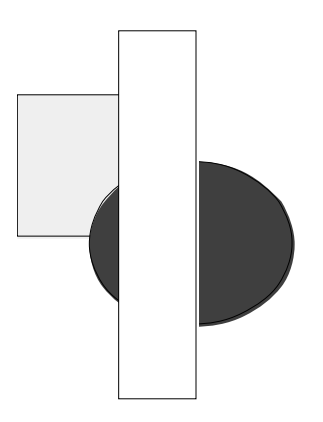

Figure «#doodle:++fig».

References

«INCLUDE Sample.bibincl»